# <span id="page-0-0"></span>Mi primer trabajo en Authorea

Yuridiana Grijalva-Goytia<sup>1</sup> and Karla Guadalupe Mercado-Ríos<sup>1</sup>

<sup>1</sup>Instituto Tecnológico Superior Zacatecas Occidente

23 de enero de 2018

#### Resumen

En este primer trabajo analizamos la herramienta [Authoreal](http://www.authorea.com)as cuales sirve para la elaboración de textos académicos. Desglosamos cada una de sus funcionalidades.

### Introducción

#### Desarrollo

una de las capacidades de esta plataforma es la inclusión de las imágenes como podemos apreciar a continuación.

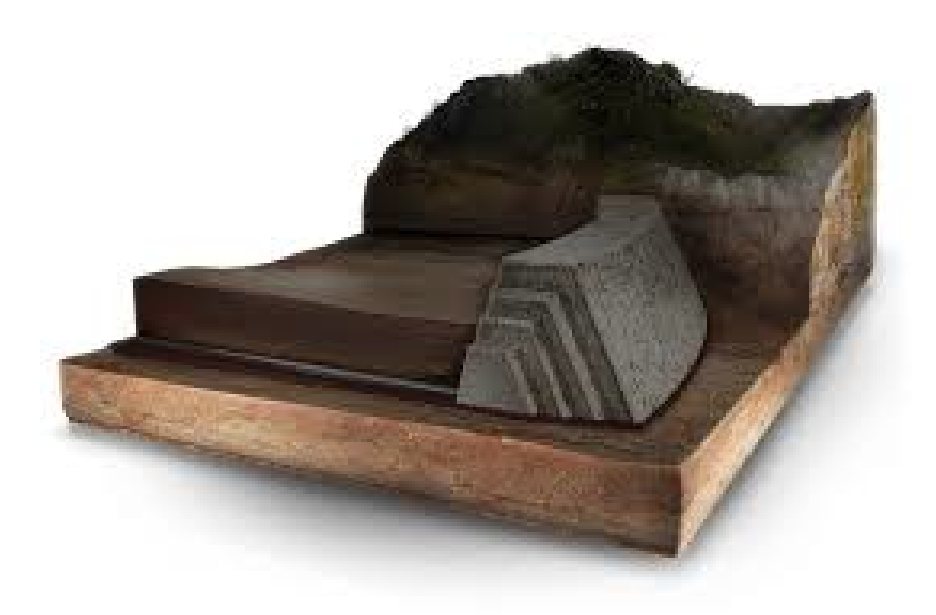

Figura 1: Representación esquemática de una presa de jales. [\(cardones,](#page-2-0) [2015\)](#page-2-0)

Ademas de la inclusión de figuras tambien podemos incorporar tablas, como veremos a continuación.

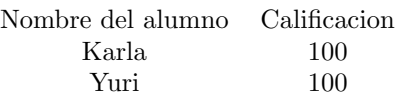

Cuadro 1: Resultados de la evaluación unidad 1.

los problemas ambientales asociados a la minería han causado diversas dificultades a lo largo del país. Entre ellas se encuentran las relaciones con la salud debido a los metales pesados que están contenidos la presa de jales desafortunadamente pueden entrar en contacto con la población debido a su volatilidad con el viento.

[\(Ferreira\)](#page-0-0)

los menús en Authoreas f ormatos de exportación

conclusiones

## Referencias

<span id="page-2-0"></span>Los cardones[.](http://www.loscardones.com.mx/presa_de_jales.php) Cardones. http://www.loscardones.com.mx/presa $_d$ e<sub>j</sub>ales.php, 2015. URL. Accessed on Tue, January 23, 2018.

Rafael Jales Lima Ferreira. Estudo de sistemas com multiportadoras ópticas ortogonais e coerentes. PhD thesis. URL <https://doi.org/10.11606%2Fd.18.2013.tde-29042013-113736>.